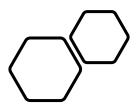

# PV Access TLS

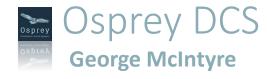

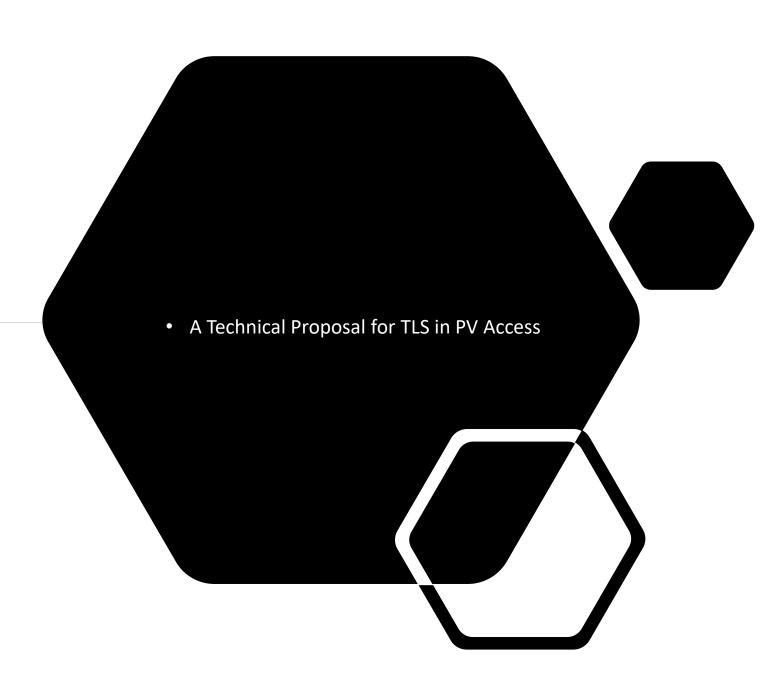

### TLS for PV Access Agenda

- What is planned?
- Features
  - Server Authentication
  - Encryption
  - Server Certificate rotation
  - Compression
  - Client Authentication
  - Authorization
- How it works?
  - The low level details

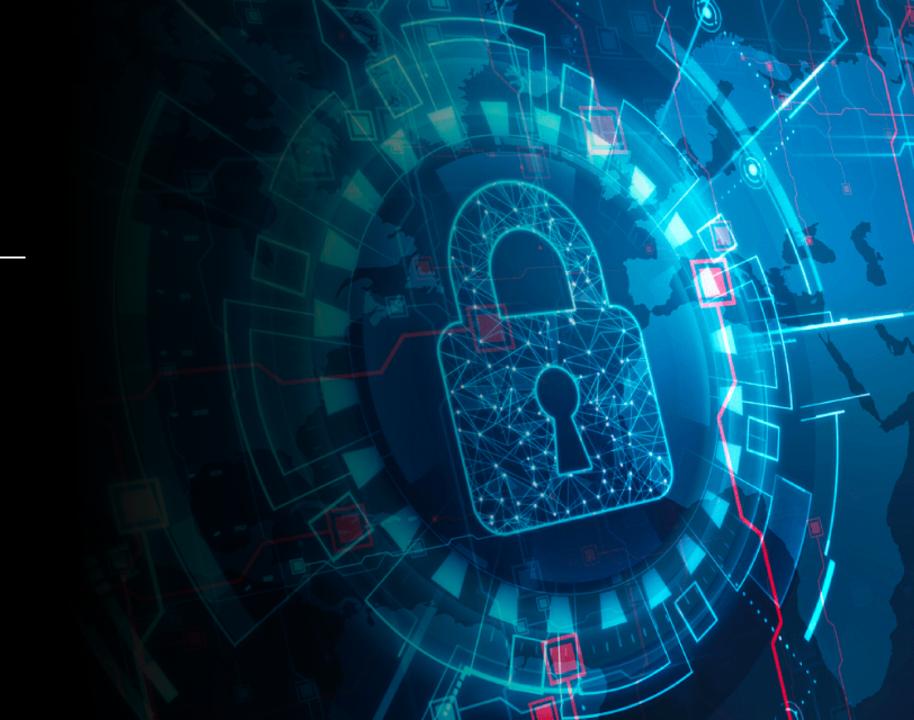

# What is Planned?

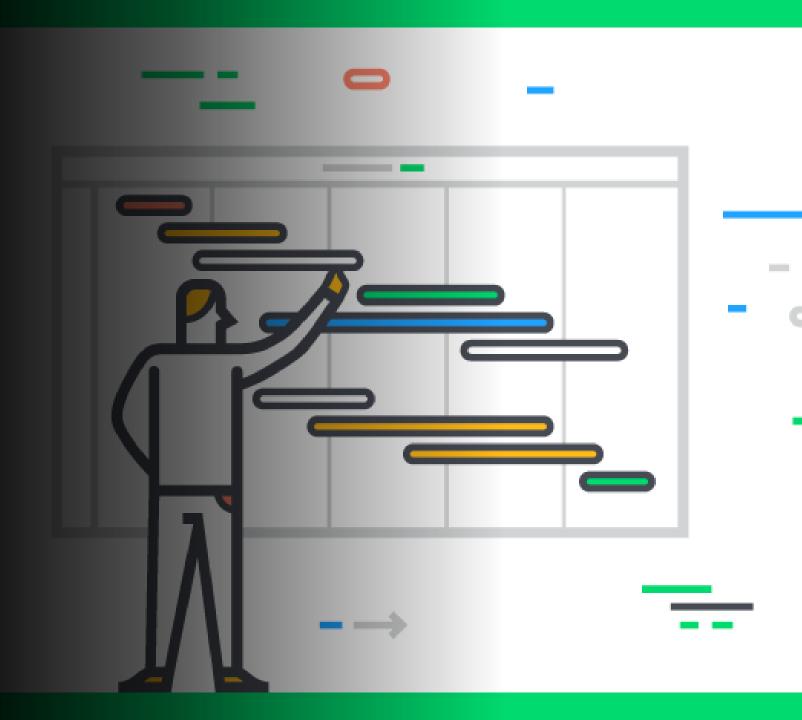

# Current Work – commissioned by SLAC - 2023

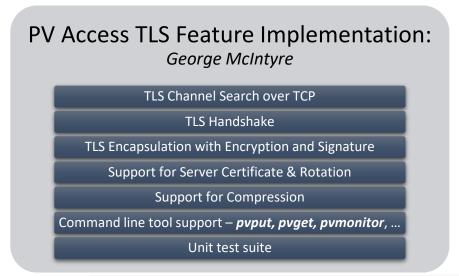

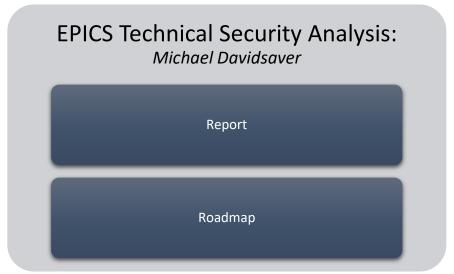

### Java implementation — maintainer Kay Kasemir

• <a href="https://github.com/ControlSystemStudio/phoebus/tree/master/core/pva">https://github.com/ControlSystemStudio/phoebus/tree/master/core/pva</a>

#### C++ implementation — maintainer Michael Davidsaver

https://mdavidsaver.github.io/pvxs

#### Documentation

https://github.com/epics-base/pvAccessCPP/wiki/protocol

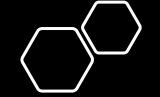

# Out of scope

### **Features** Client Certificates Client configuration mappings for TLS parameters Add TLS to Channel Access UDP Broadcast search UDP response Beacon messages Add additional TLS beacon messages for servers supporting both TLS and TCP Any changes to support TLS in Gateways Any changes to support TLS in EPICS Python (pvaPy) Any changes to support TLS in PV Database

### Repositories

### **EPICS** base Java

- https://github.com/epics-base/epicsCoreJava
- <a href="https://github.com/epics-base/pvaClientJava">https://github.com/epics-base/pvaClientJava</a>

### EPICS base C++

- https://github.com/epics-base/pvAccessCPP
- https://github.com/epics-base/pvaClientCPP

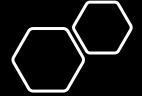

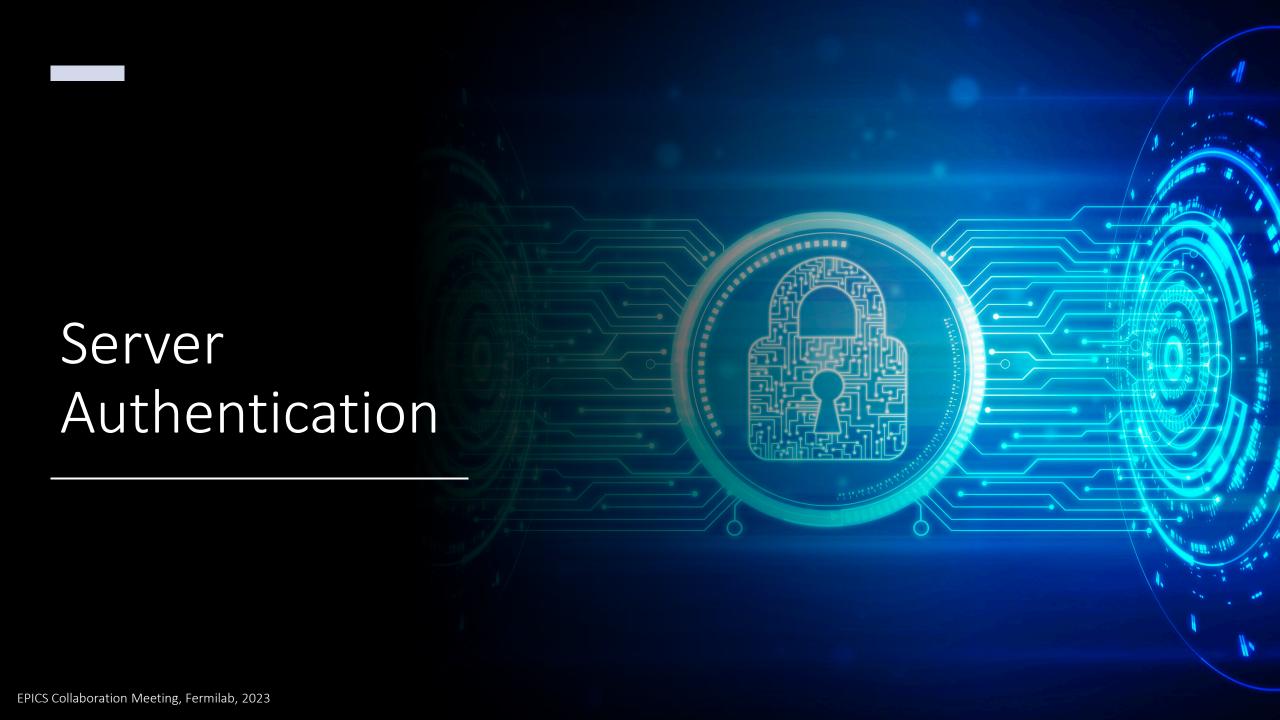

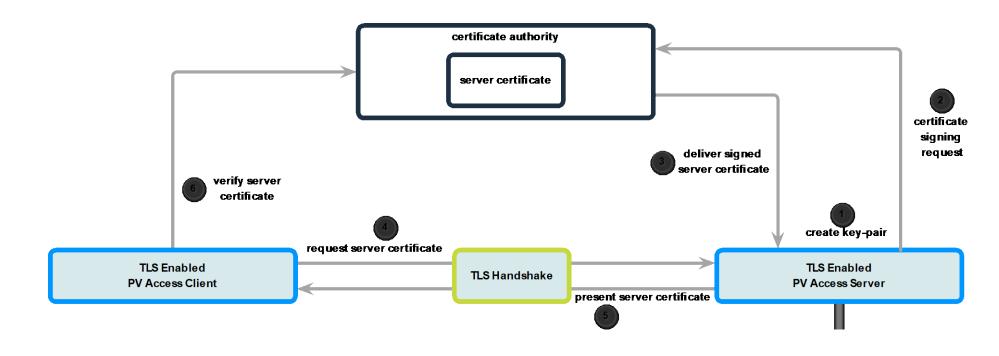

### Obtain and use Server Certificate

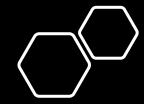

openssl genpkey -algorithm RSA -out private\_key.pem -pkeyopt rsa\_keygen\_bits:2048

openssl req -new -key private\_key.pem -out server\_csr.pem

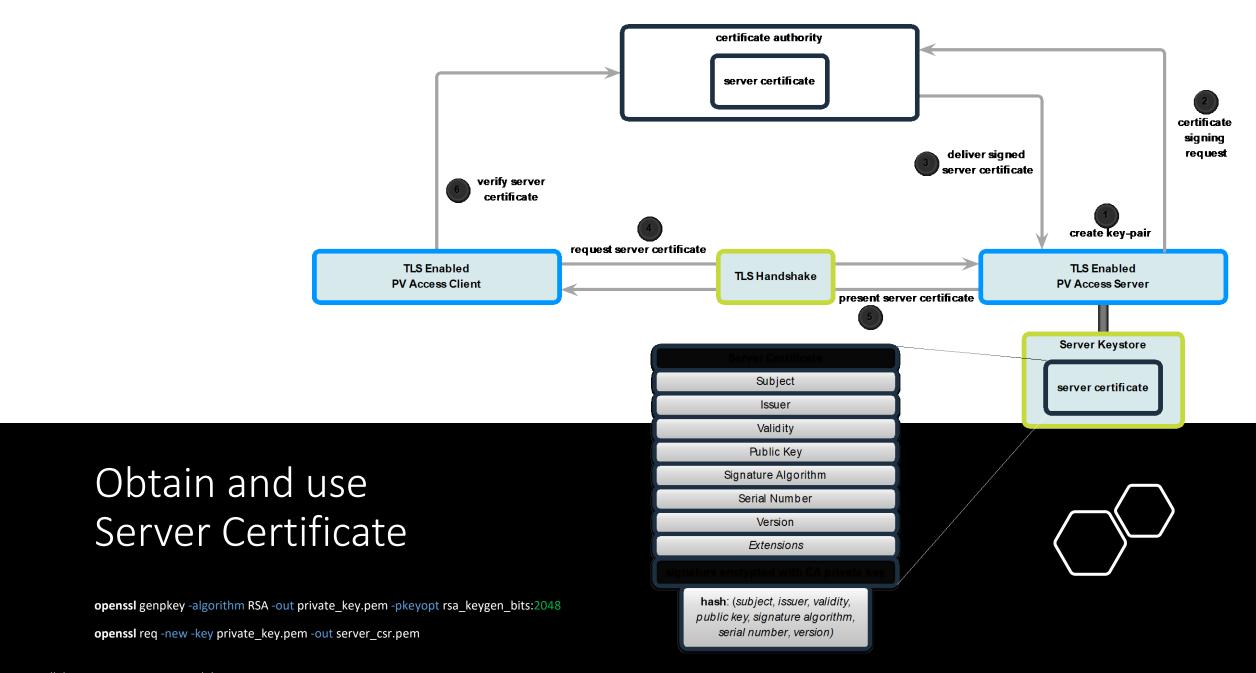

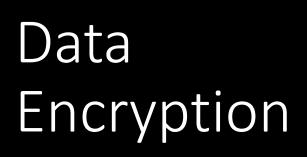

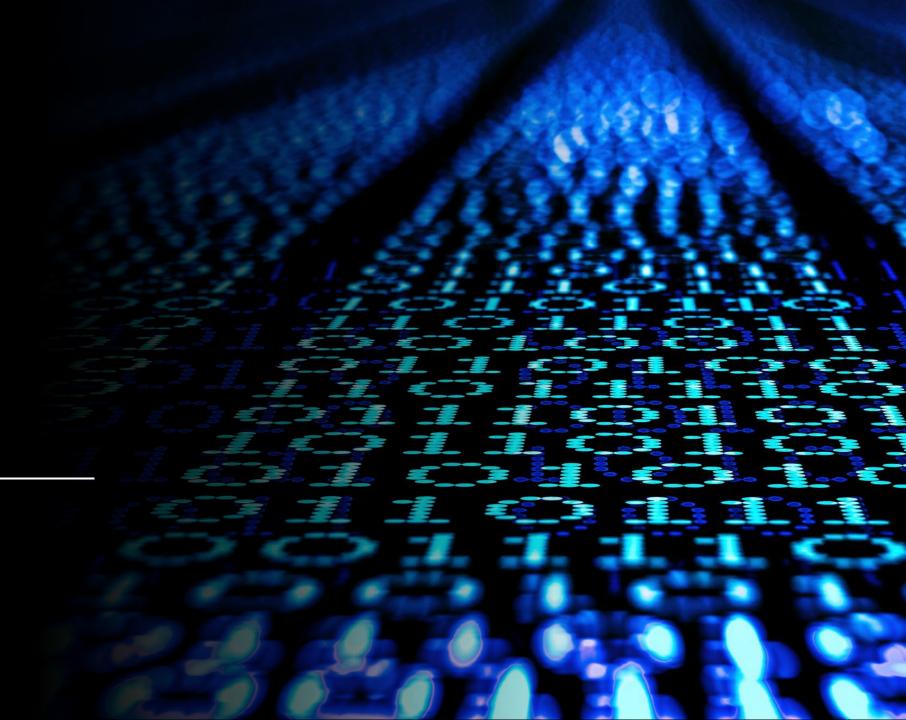

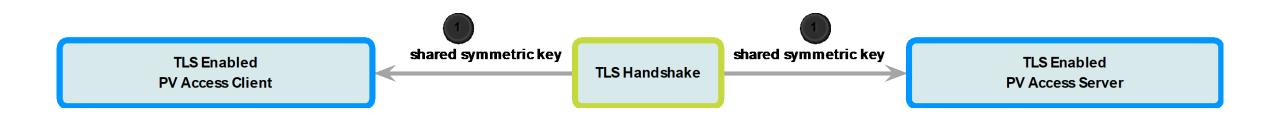

### Data Encryption

• Symmetric Key is generated and securely shared during TLS Handshake

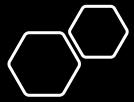

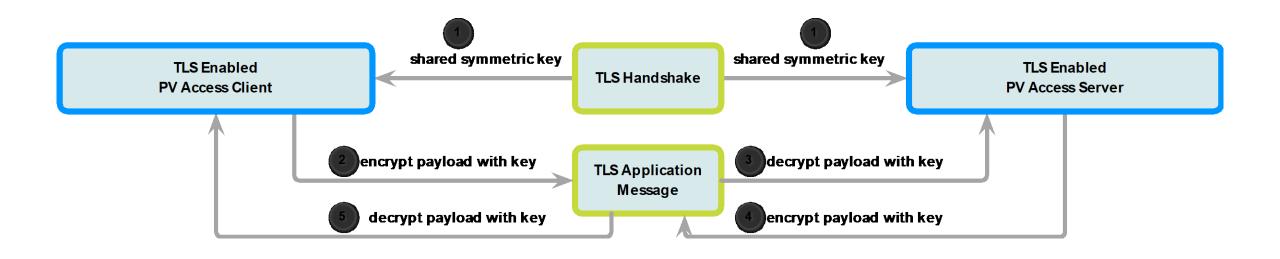

### Data Encryption

- Symmetric Key is generated and securely shared during TLS Handshake
- When PV Access messages are sent inside TLS Application messages, they are encrypted using the key
- The message receiver decrypts the message with the same key
- To an outside observer the packets are protected

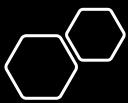

Server Certificate Rotation

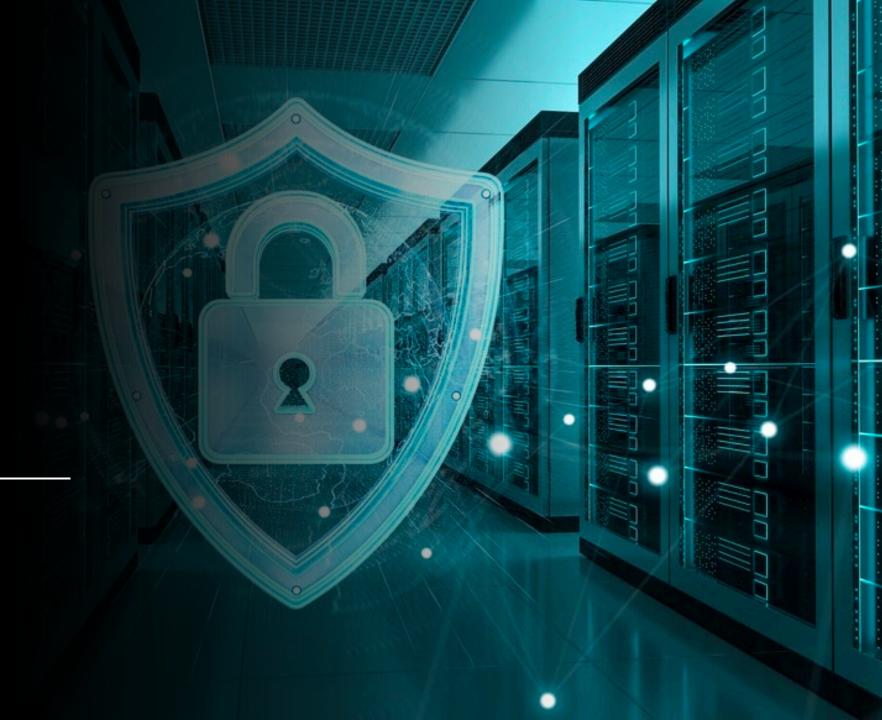

### Server Certificate Rotation

- Server Certificates can have a validity (expiration date)
- In PV Access, it is typical for server connections to be very long lived sometimes in the order of months and years
- The implementation of the TLS layer will allow new Server Certificates to be rotated in while connections remain live
- This is achieved by allowing the <u>Server</u> to initiate a new <u>TLS</u> Handshake by issuing a <u>TLS</u> Hello Message.
- When a Server Certificate (or other parameter of the TLS session) changes we say the TLS Record State has changed

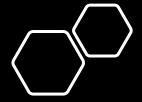

# Data Compression

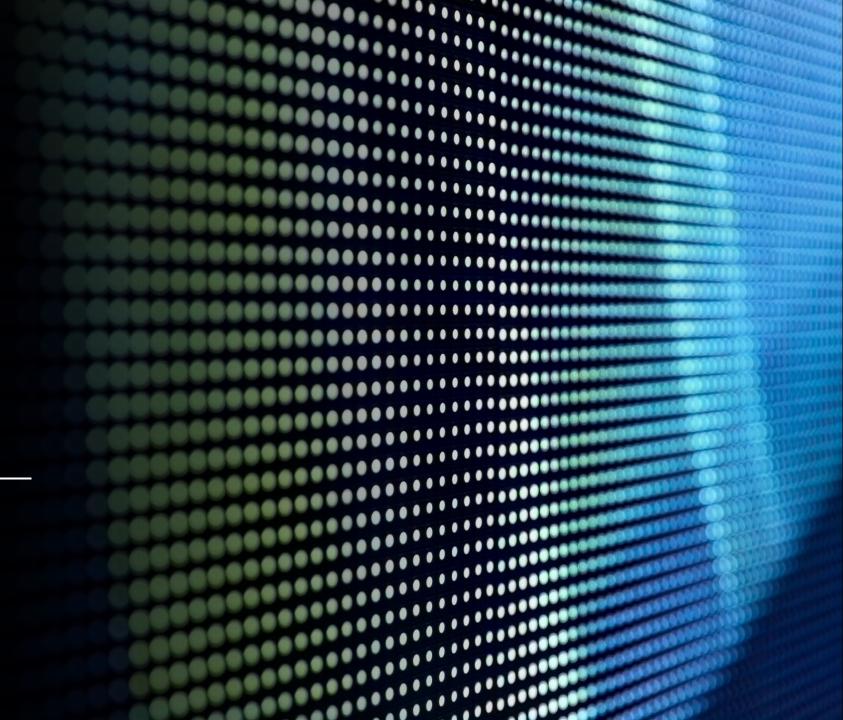

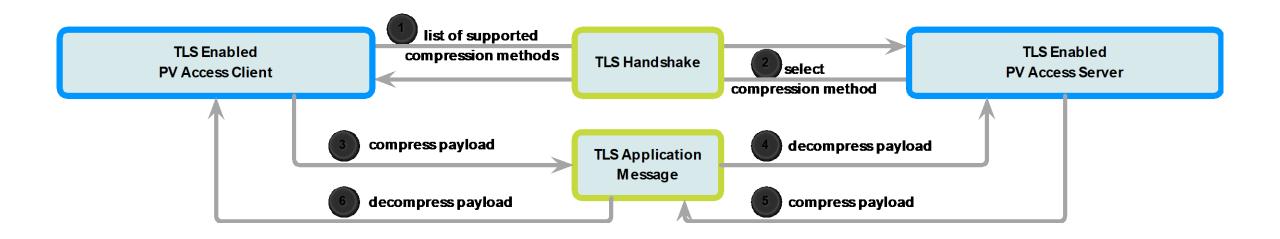

### Data Compression

- DEFLATE
- zstd

LZ77

Brotli

LZW

Snappy

• LZ4

- Compression method agreed during TLS Handshake
- When PV Access messages are sent inside TLS Application messages, they are compressed using the selected method
- The message receiver decompresses the message with the agreed method
- This compression applies to all messages

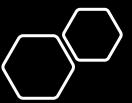

# Client Authentication

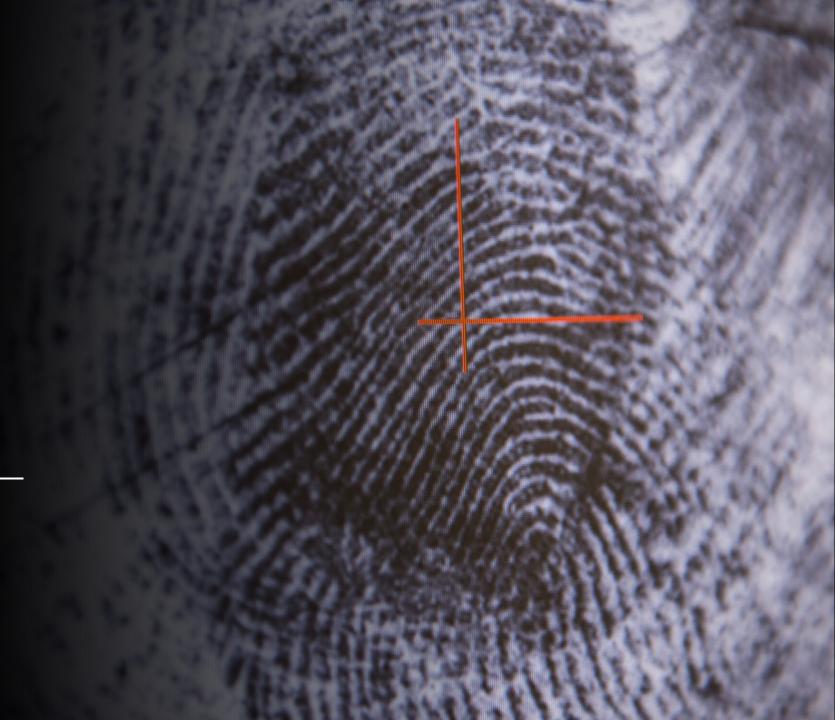

# Client Authentication using Client Certificates

- Using Client Certificates, we can verify the identity of clients
- The Certificate contains the public key of the Client, signed by a Certificate Authority
- Certifying Authority is a trusted entity that signs the information contained in the certificate

- The Client Certificate contains a Client's public key
- If configured to do so a Server can request that a Client identify itself during the TLS handshake
- A Client can prove its identity to the Server by signing messages with its private key

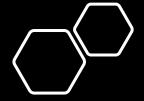

# Client Authorization

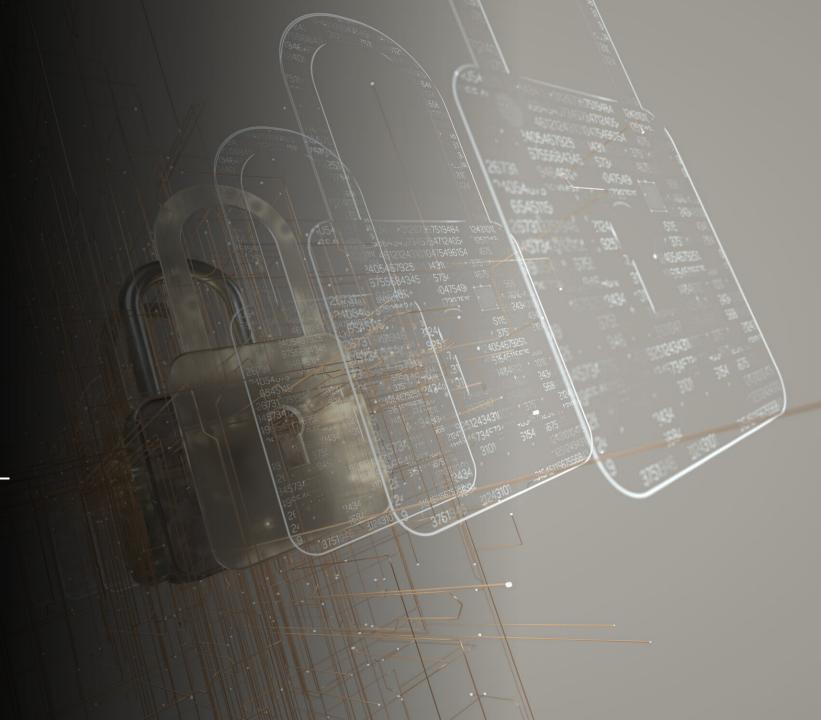

# Authorizing Access to PVs and Servers

- Once the identity of a Client is determined from the Client Certificate it can be used to implement strong access control
  - Security configuration for PV Access Server
    - Could configure a white-list of allowed clients for a given PV Access Server or set of PVs
  - Fine Grained PV Access Control ACF
    - The identify could be used to improve security for EPICS IOCs via ASG (Access Security Group) configuration.
    - Could control access with granularity of request type (get/put/monitor, etc.)
  - Finally, we can imagine connecting to a <u>Directory Service</u> such as Active directory, or LDAP for a centralized approach to a site's security (also using Kerberos)

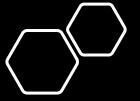

# How it works?

Where does it fit into the communications stack?

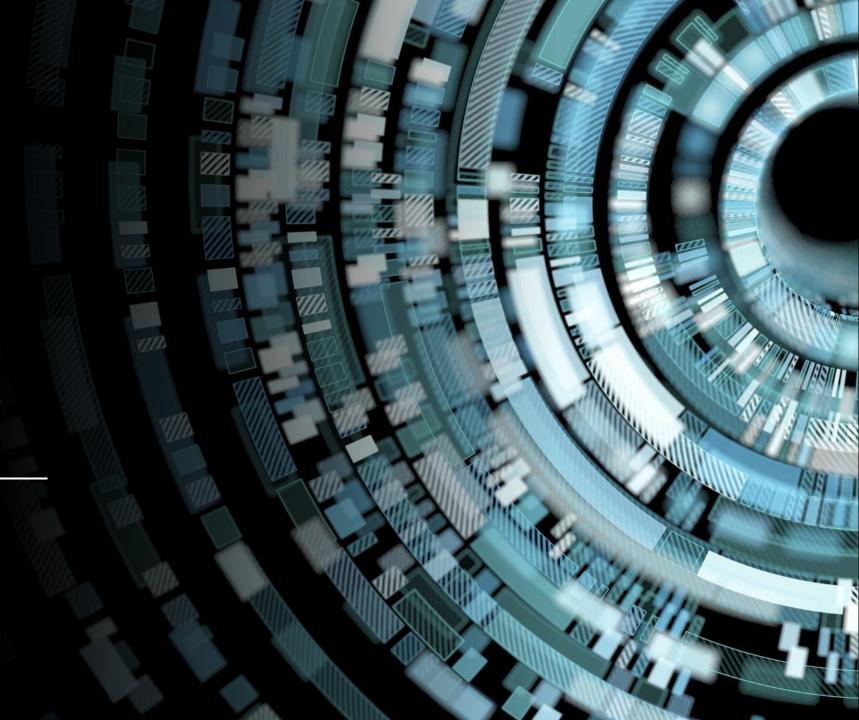

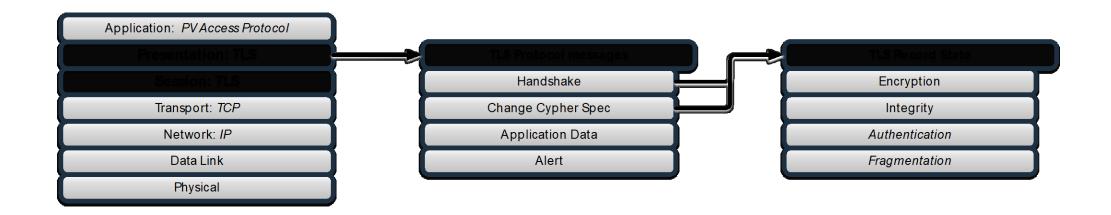

# TLS in the PV Access Protocol Stack

- ISO OSI Model

- TLS (Transport Layer Security) is encapsulated above the TCP communications layer
- Handshake and Change Cypher Spec messages can update the Record State
- Application Data messages contain PV Access messages
- Alert messages signal TLS errors
- TLS Record State indicates the selected Encryption Scheme and Certificates as well as the Cipher Suite

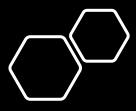

# How it works?

**Establishing a TLS Session** 

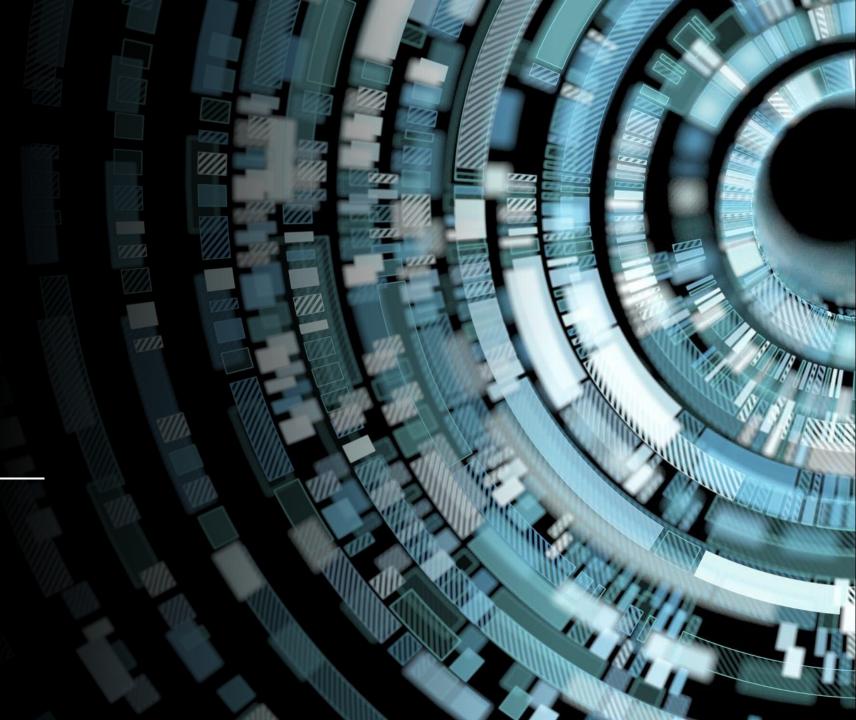

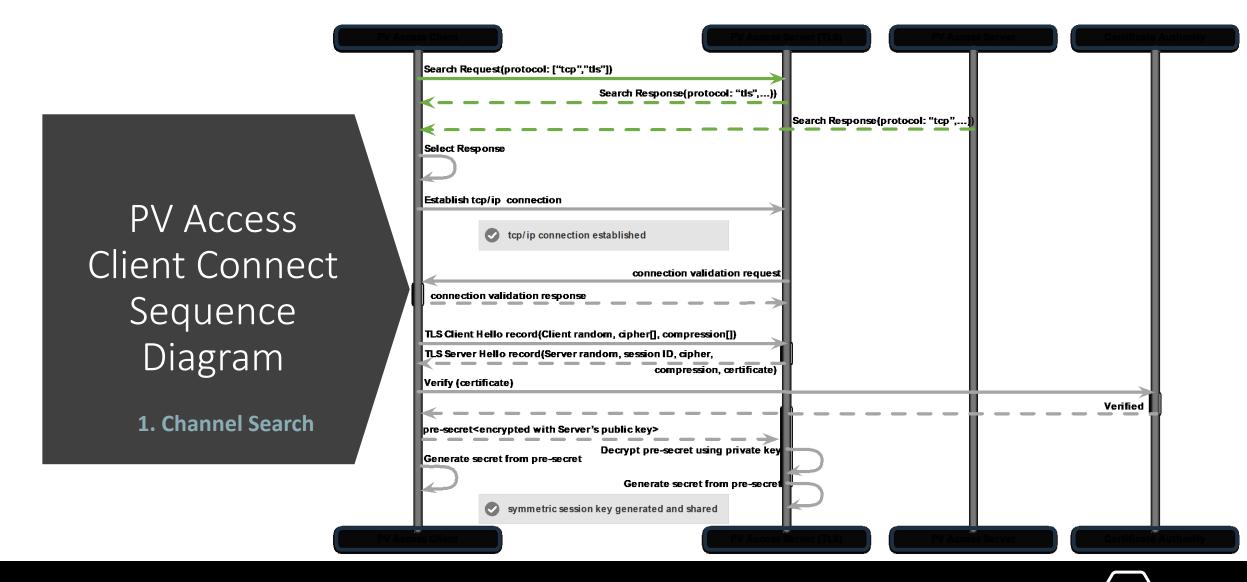

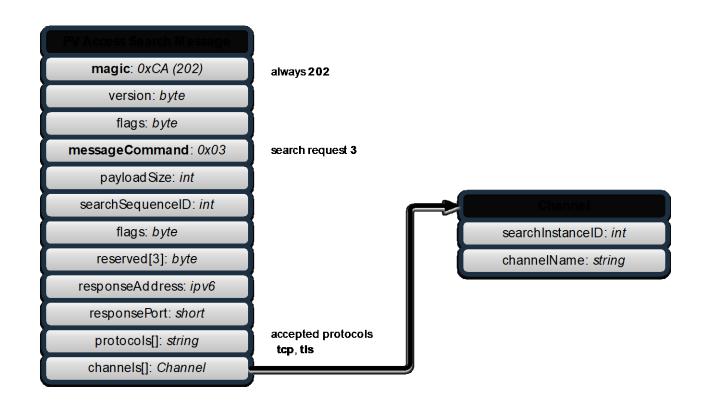

### Search requests

- Client requests will now allow tls in the protocols array.
- Servers that don't support TLS features will ignore search requests with exclusively "tls" prototype strings.
- Servers that don't support TLS features will continue in TCP mode.

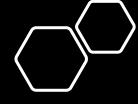

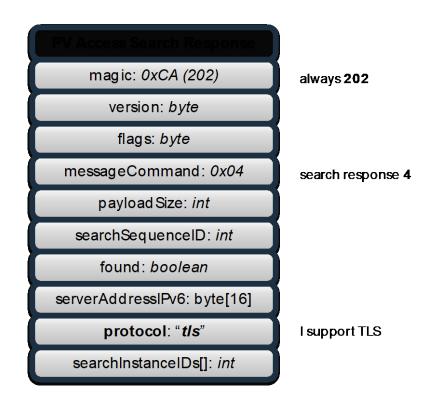

### Search responses

- Servers supporting TLS will return tls as the protocol string.
- Clients that don't support TLS will proceed without TLS handshake.

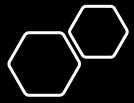

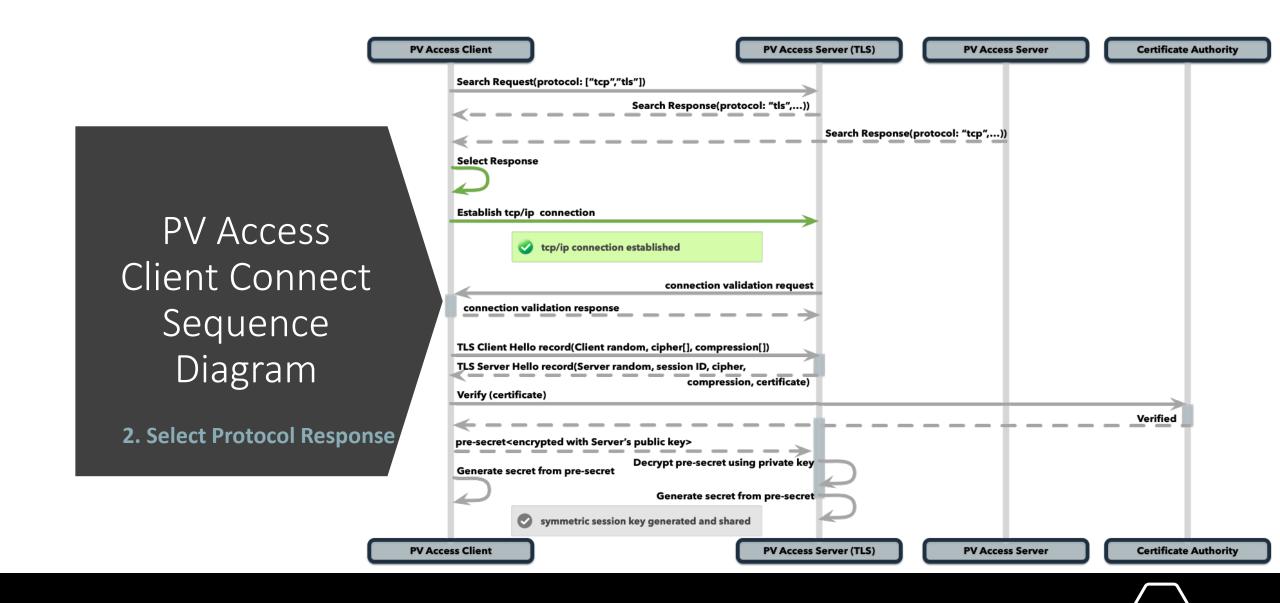

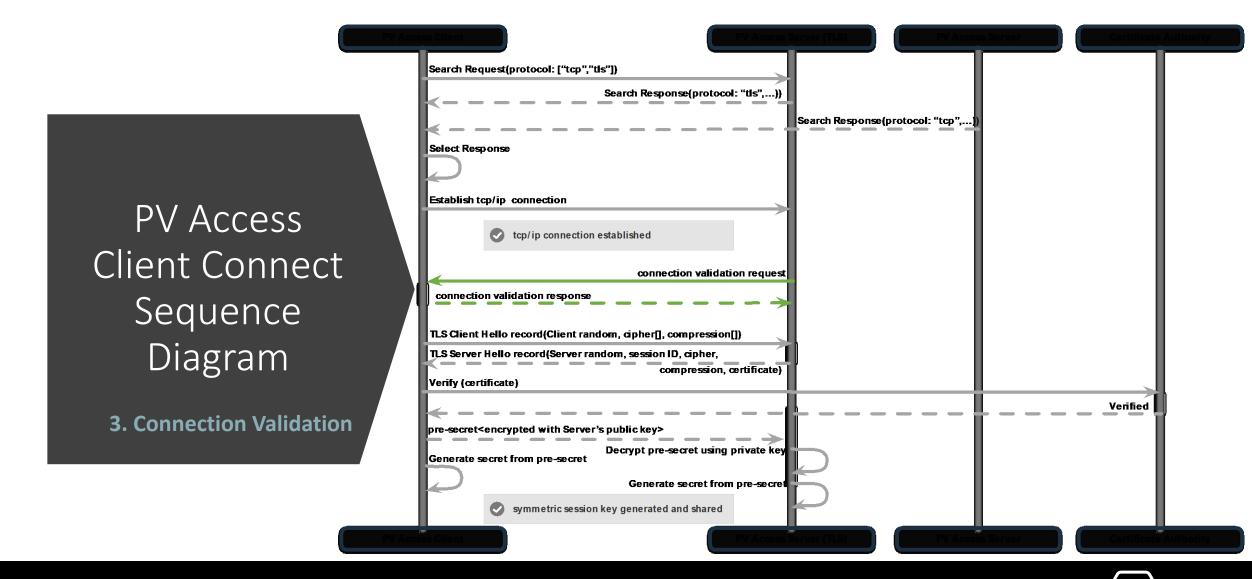

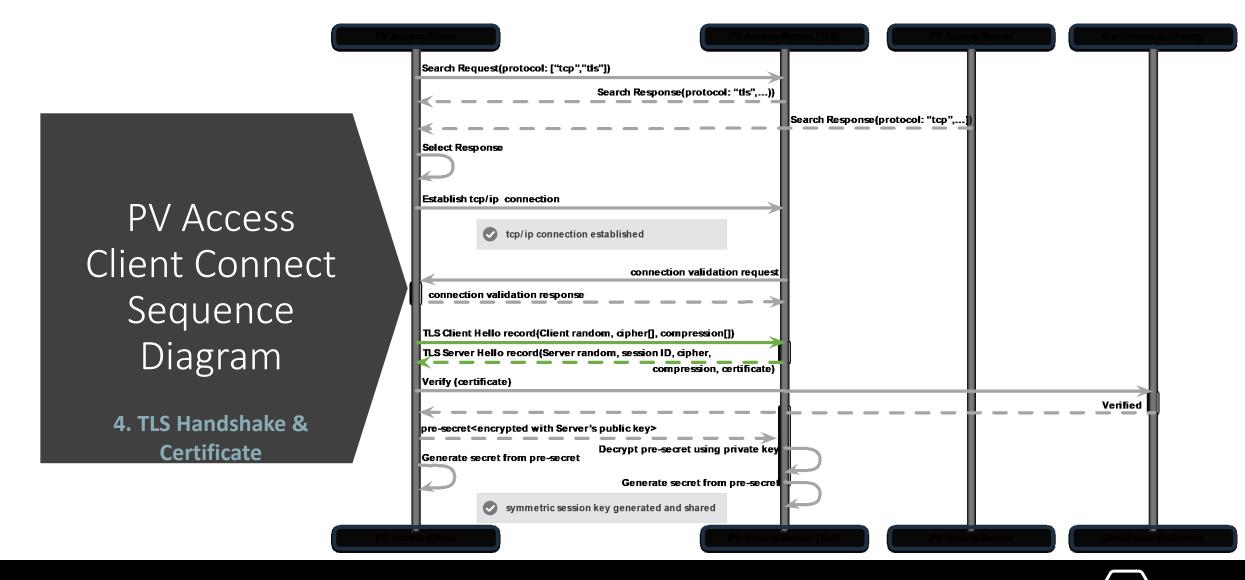

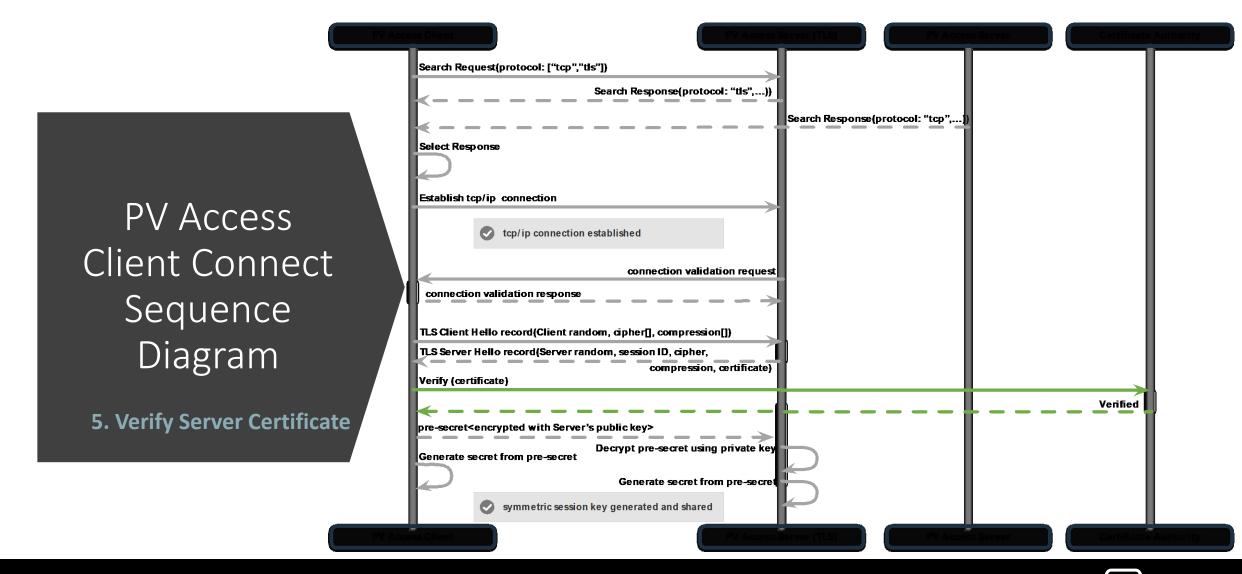

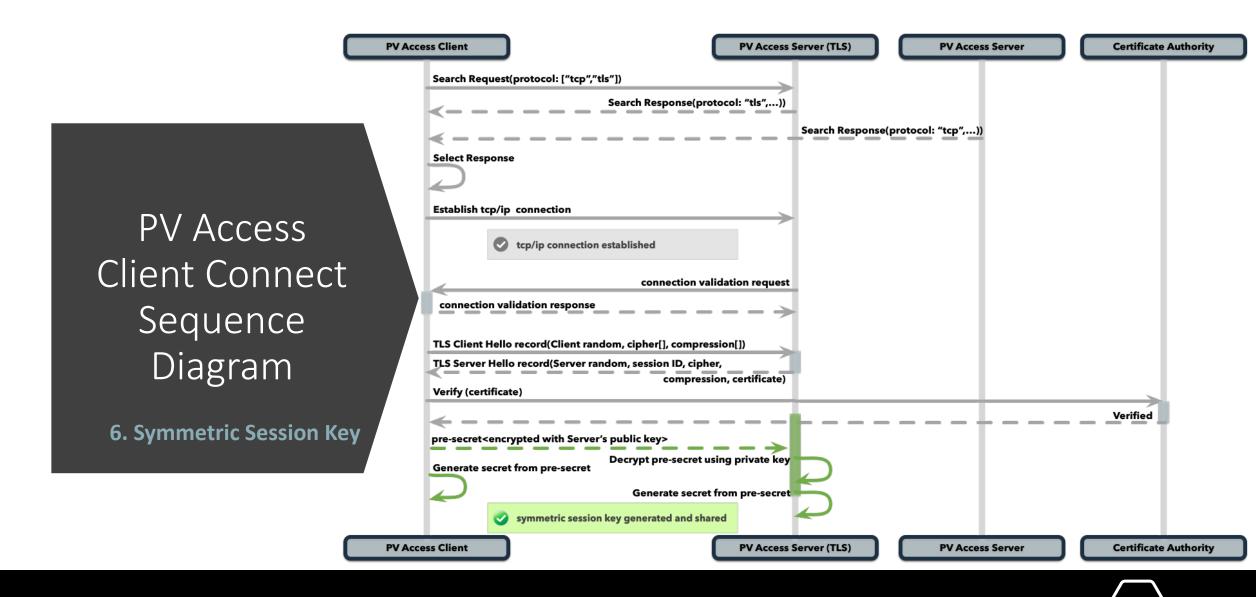

type: ContentType

version: ProtocolVersion

length: int16

payload: opaque

handshake 22, change\_cipher 20, alert 21, application\_data 23

encrypted PV Access message or TLS hand shake, or alert, or cipher change payloads magic: 0xCA (202)

version: byte

flags: byte

messageCommand: byte

payloadSize: int

payload: opaque

Control or Application Message

### TLS session

- TLS record and the PV Access message both start with a single magic byte
- If it is **202** then it is a regular PV Access message.
- If it is one of the valid TLS message types (22, 20, 21 or 23), then it is a TLS message.
- PV Access Servers that don't support TLS will error out when receiving an invalid magic code

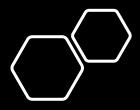

# How it works?

**Encapsulating PV Access Messages** 

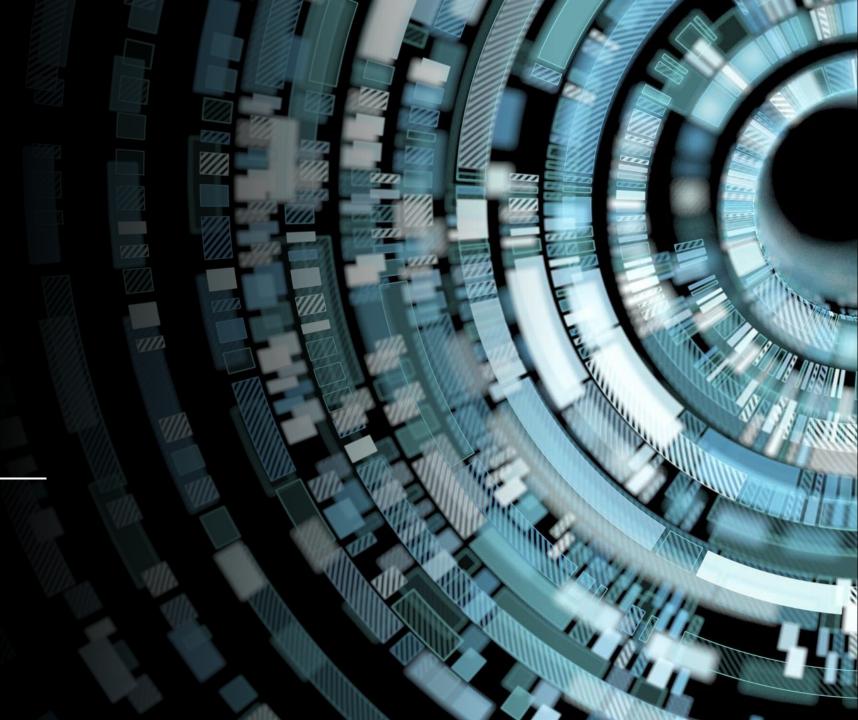

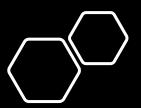

# TLS Encapsulation

#### Clients

- Encapsulate PV
   Access
   application and
   control messages
   inside TLS records
- Unwrap TLS records and then process the PV Access messages in the normal way.

#### Servers

- Unwrap TLS records and then process the PV Access messages in the normal way.
- Encapsulate PV
   Access response messages inside TLS records.

#### PV Access Message

magic: 0xCA (202)

version: byte

flags: byte

messageCommand: byte

payload Size: int

payload: opaque

Without TLS Support
Send Bare PV Access Message

#### LS record

type: 23

version: ProtocolVersion

length: int16

magic: 0xCA (202)

version: byte

flags: byte

messageCommand: byte

payload Size: int

payload: opaque

With TLS Support
PV Access Messages
Encapsulated inside TLS record

# Encapsulation of PV Access Messages

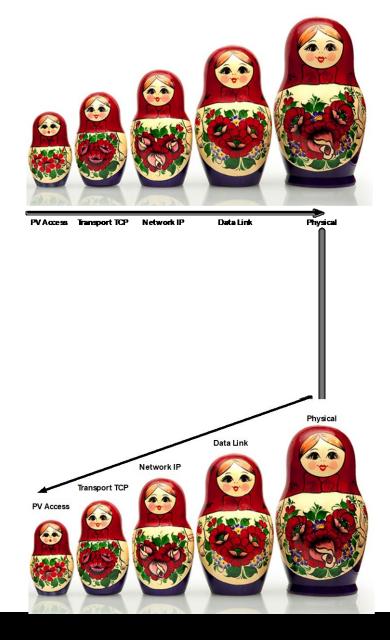

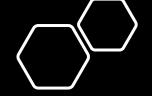

Encapsulation of PV Access
Messages
+ TLS

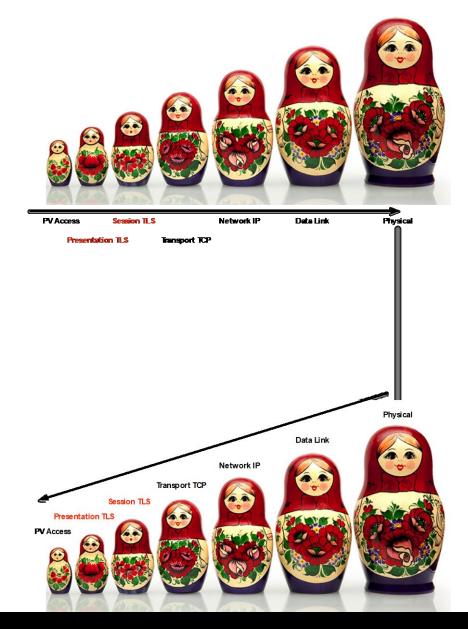

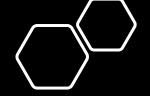

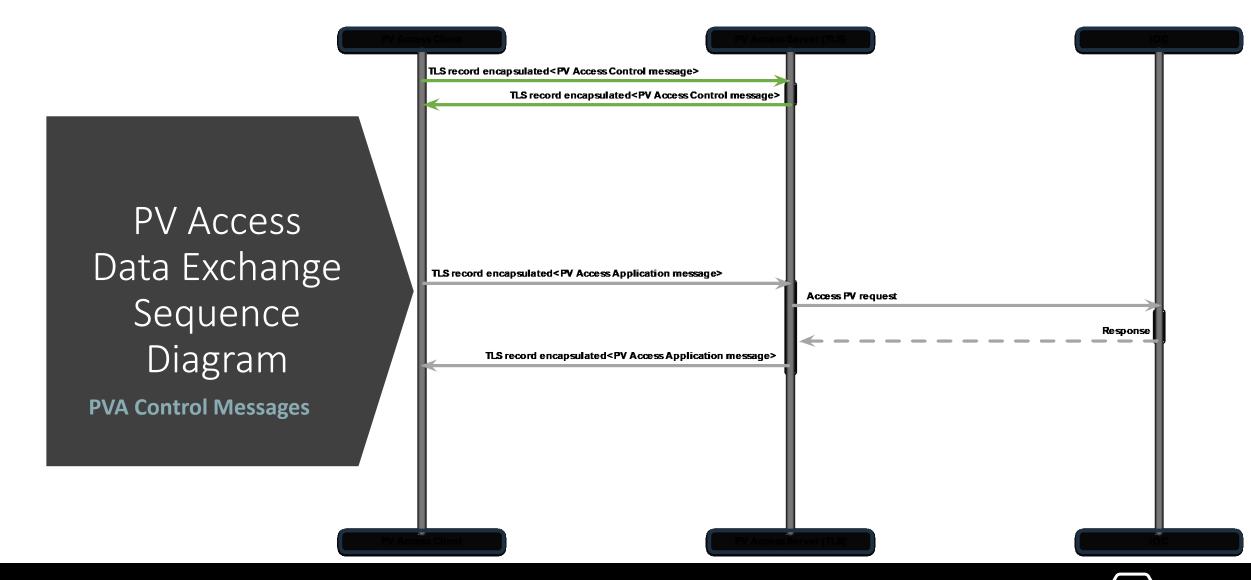

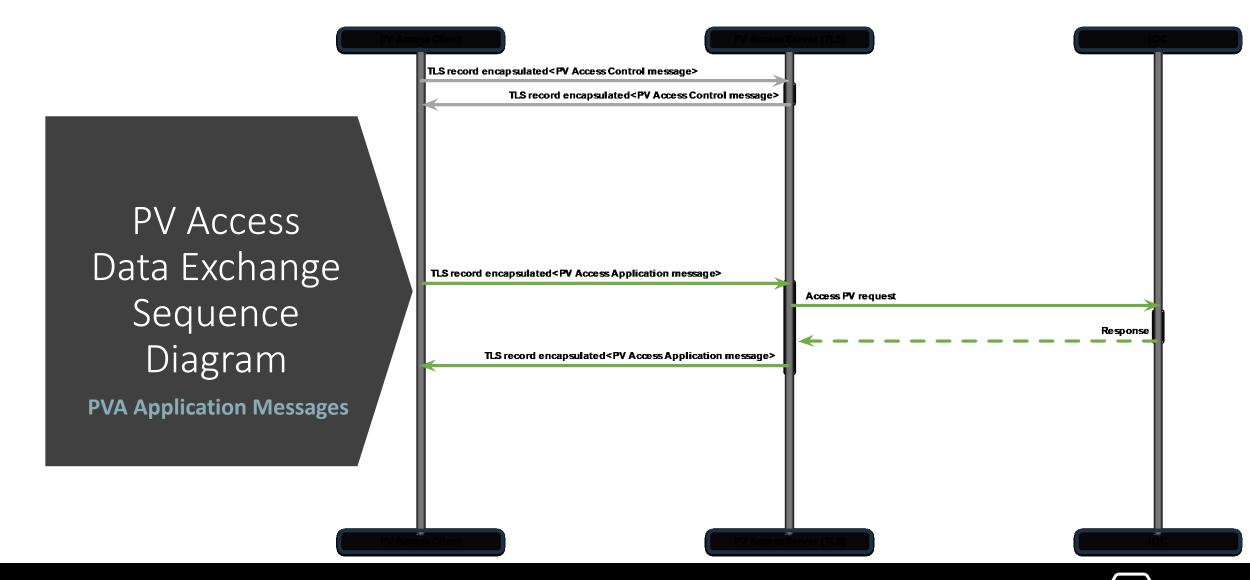

# How it works?

**Server Certificate Rotation** 

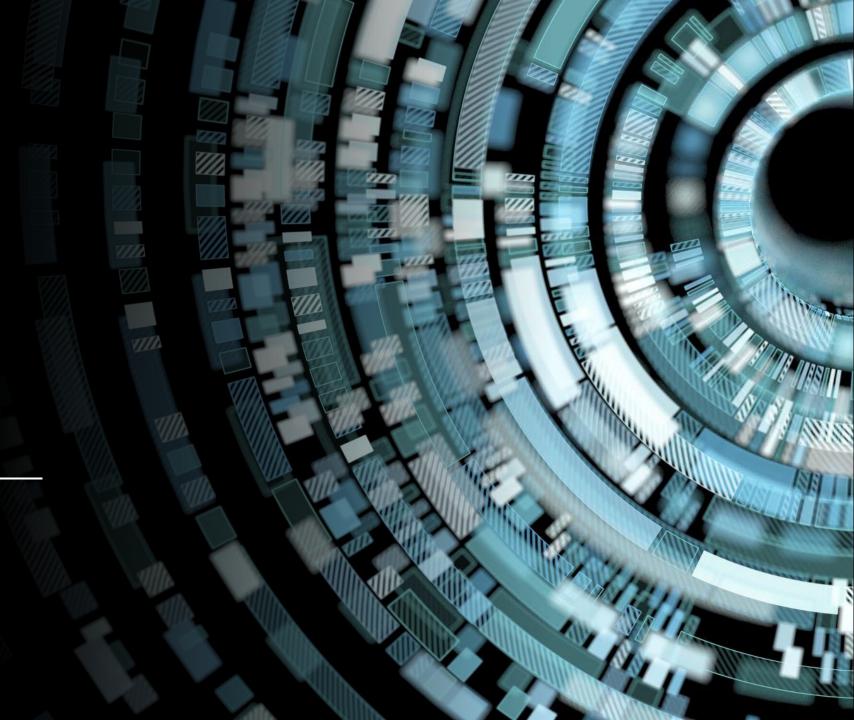

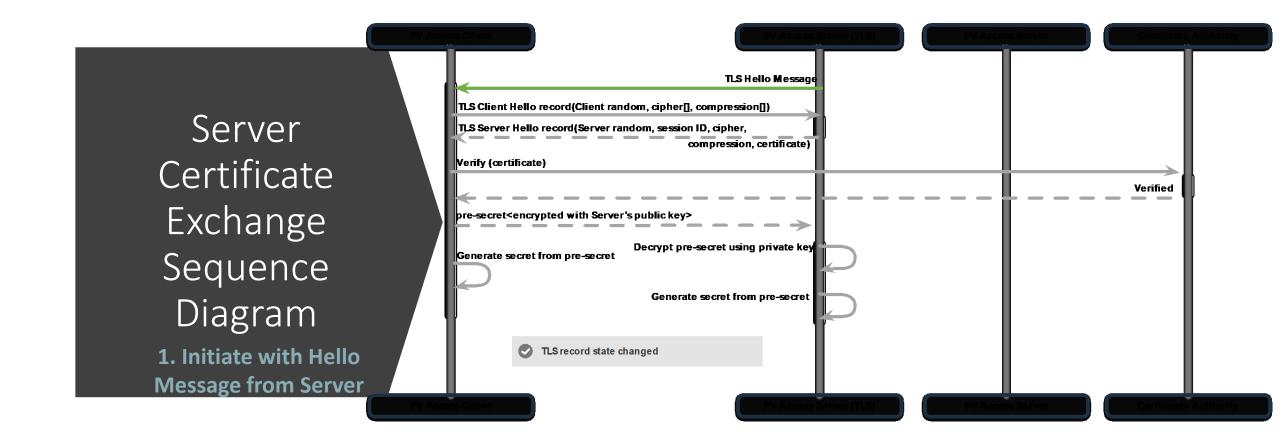

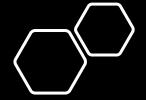

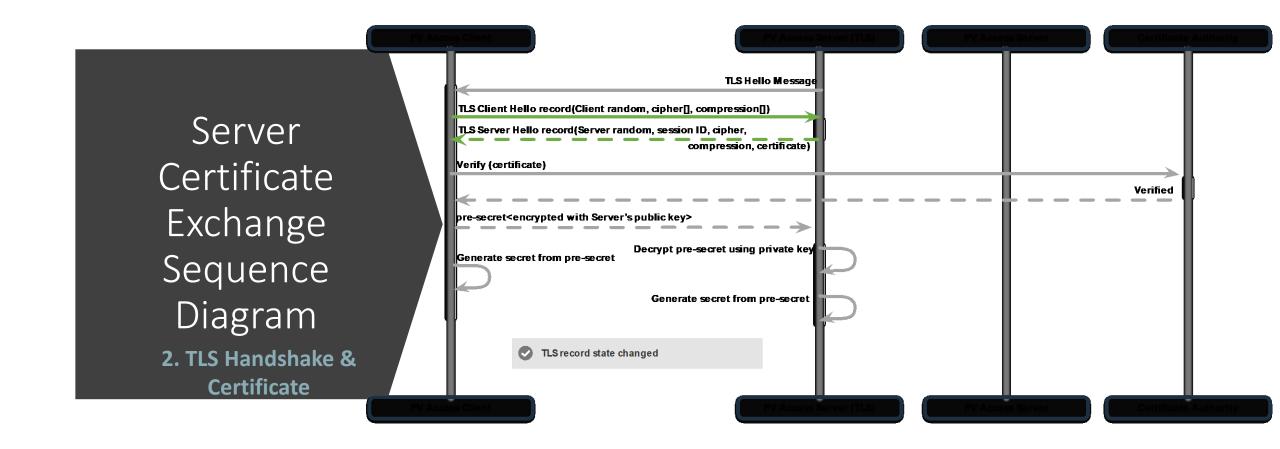

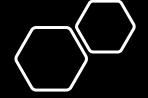

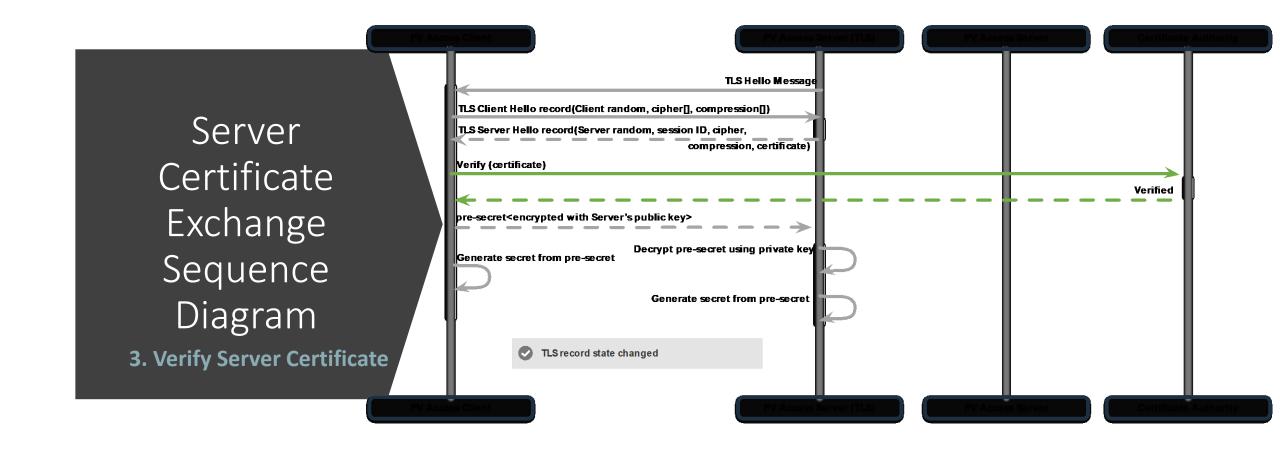

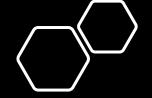

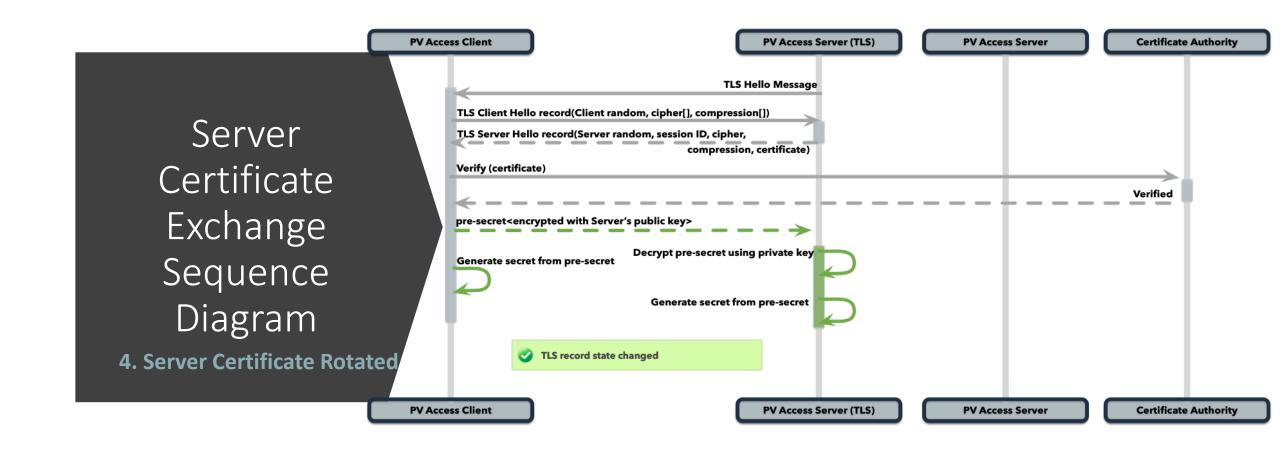

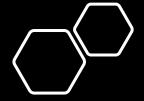

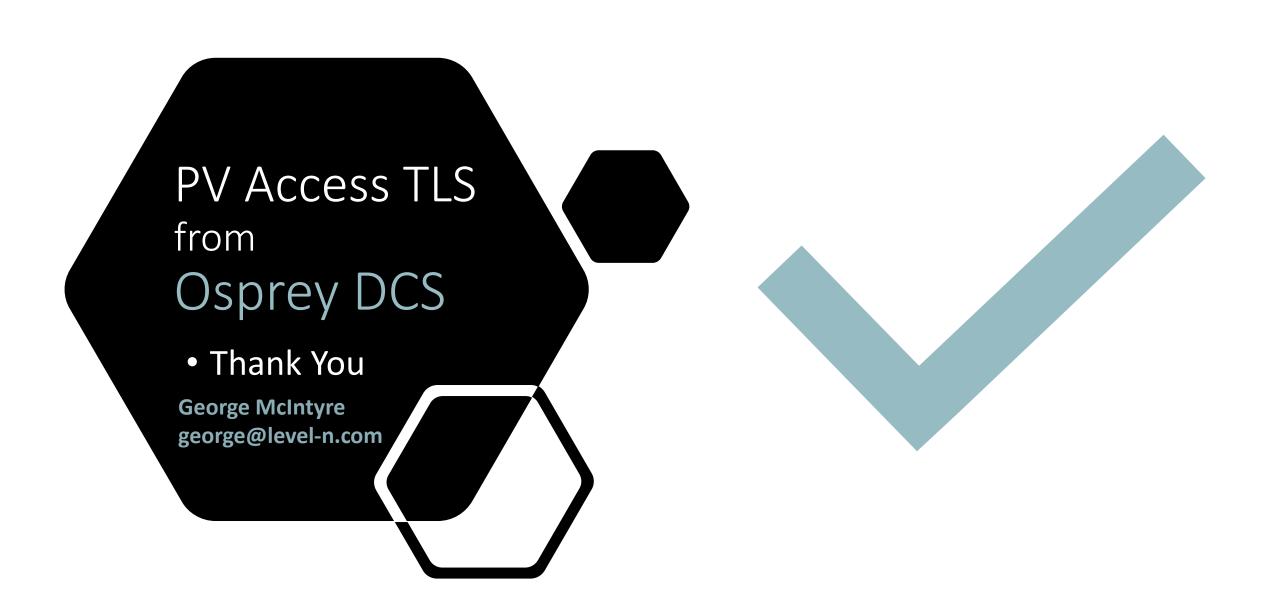

# What will adding TLS get us?

#### TLS Benefits

- Server Certificates -
  - Prevent **Service Impersonation**
  - Prevent Man-in-the-Middle attacks
- Cipher suite Message Authentication Codes →
  - Guarantee Data Integrity
- Securely shared Symmetric Session Keys →
  - Prevent Packet Snooping
- Client Certificates →
  - Provide a mechanism for Service Access Control
  - **Protect Data** by allowing Services to Restrict Access
  - Can be used as part of strategy to Reduce impact of DoS Attacks

#### TLS Will Not

- Prevent **PV Impersonation** in a mixed TLS/TCP network
- Prevent discovery of **Service Endpoint** or **PV name**
- Prevent discovery of Encryption Type
- Prevent discovery of Data Transmission Frequency
- Prevent discovery of approximate Amount of data transmitted

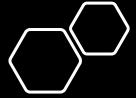

# TLS in EPICS

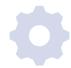

### Programmatic Interface changes

Possibility of specifying "tls" as a protocol

New PV Access Server configuration options for TLS

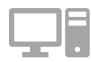

#### **Network Management Impact**

Install Server Certificates

Configure Network for TLS traffic
(network management tools)

**Note**: TLS and legacy clients/servers use the same ports and may interoperate on the same network without any changes to legacy clients and servers

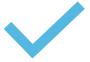

#### **New EPICS Features**

Verified identity of EPIC channels
Guaranteed data integrity for EPICS
services/channels
Encrypted EPICs data packets
Unlimited EPICS data size

Data compression supported (not recommended)

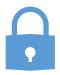

#### **Protocol Changes**

TLS handshake phase after connection validation

Encapsulation of PV Access Messages Server Certificate Rotation

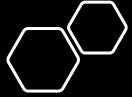